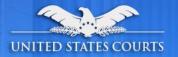

# PACER Case Locator (PCL) API Town Hall

December 2020

PACER

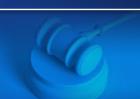

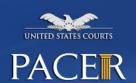

#### What Is the PACER Case Locator?

 The PACER Case Locator (PCL) allows any <u>registered user</u> to search a nationwide index of federal court cases. This information is updated

once daily.

 The PCL is a one-stop location to search all courts (appellate, bankruptcy, and district) for cases.

#### PACER Case Locator The PACER Case Locator (PCL) is a national index for district, bankruptcy, and appellate courts. The PCL serves as a search tool for PACER, and you may conduct Login nationwide searches to determine whether or not a party is involved in federal \* Required Information litigation. Each night, subsets of data are collected from the courts and transferred to the PCL. Username **PACER Case Locator Features** Password Use as a one-stop location to search all courts (appellate, bankruptcy, district) for cases. Client Code Save links to your preferred cases using the Saved Cases feature. Save your frequent searches using the Saved Searches feature. Customize a simple search to include advanced search features such as region and date range. Forgot password? | Forgot username? | Need an account? Set your preferred landing page to customize your experience. NOTICE: This is a restricted government website for official PACER use only. Unauthorized entry is prohibited and subject to prosecution under Title 18 of the U.S. Code. PACER Fees and Case Currency All activities and access attempts are logged. Access to case information costs \$0.10 per page. The cost to access a single document is capped at \$3.00, the equivalent of 30 pages. The cap does not apply to name searches, reports that are not case-specific, or transcripts of federal court proceedings. By Judicial Conference policy, fees are waived when usage is \$30 or less for the quarter % Quick Links Newly filed cases will typically appear on this system within 24 hours. Check the Court Information page for data that is currently available on the PCL. The most recent data is

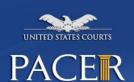

### **PACER Case Locator Search**

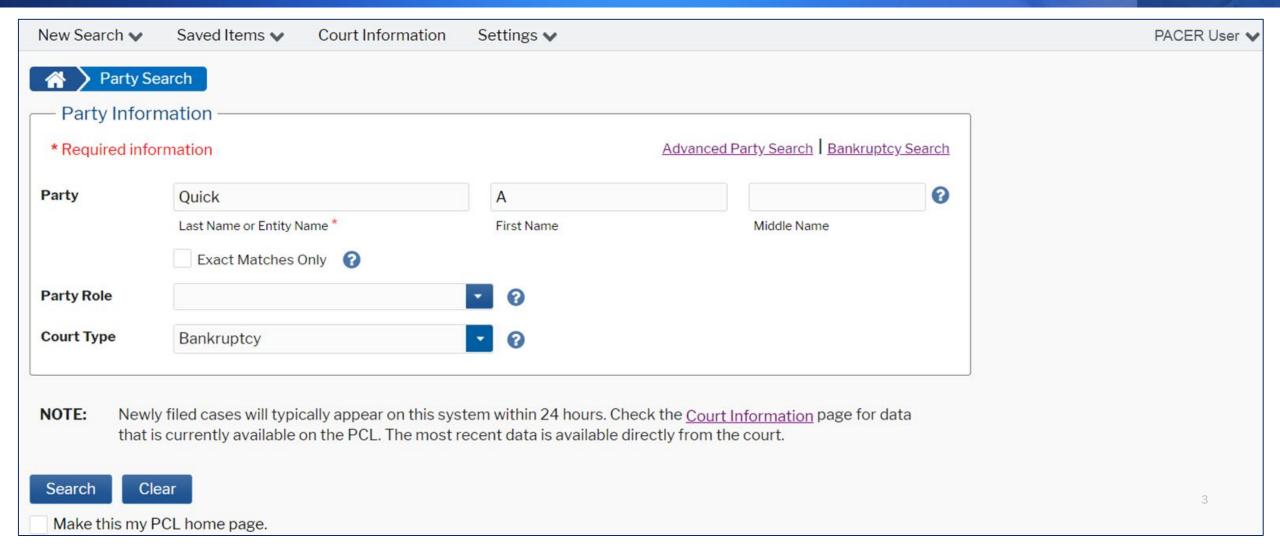

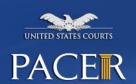

#### **PACER Case Locator Results**

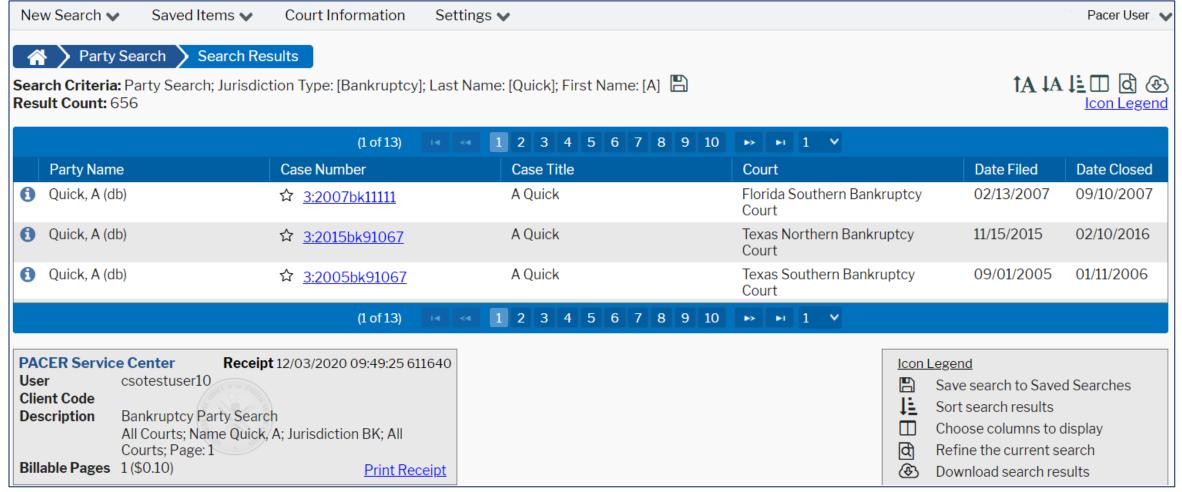

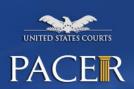

#### What Is an API?

- An application programming interface (API) is a set of services that allow communications between separate systems.
- An API defines standard methods for accessing a system without a user interface.
  - Types of requests
  - How to make the requests
  - Data formats
  - Expected responses and return data

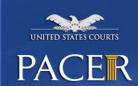

## **PCL API Search Request**

```
Method: POST
Content type: application/json
{
    "firstName": "A",
    "lastName": "Quick",
    "jurisdictionType": "BK"
}
```

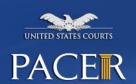

#### **PCL API Search Results**

```
Content type: application/json
   "receipt": { ... },
    "pageInfo": { ... },
    "content": [
            "courtId": "flsbk",
            "caseId": 888888,
            "caseYear": 2007,
            "caseNumber": 11111,
            "lastName": "Quick",
            "firstName": "A".....
```

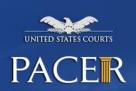

#### **Benefits of the New API**

- Provides a standard way to search PCL data from other systems
- Offers a variety of data formats and search options for easy integration
  - JSON
  - XML
- Increases search efficiency for a large volume of searches
- Provides an easier way to automate PCL searches

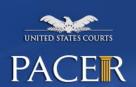

# **Beta Testing Opportunity**

- 45 volunteers needed
- Start date: January 19, 2021
- Duration: 2–3 months
  - 3 rounds of testing:
    - First round: 4 weeks
    - Second round: 2-4 weeks
    - Third round: 2-4 weeks

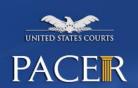

# **Beta Tester Requirements**

#### Beta testers should have:

- Development experience consuming web services (restful APIs).
- Development experience automating access to PACER or the legacy PCL.
- A PACER account in the QA environment (<a href="https://qa-pacer.uscourts.gov">https://qa-pacer.uscourts.gov</a>).
- One representative per organization or group.

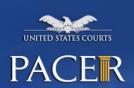

### **How to Sign Up**

- Send an email request to <a href="PACER\_Feedback@ao.uscourts.gov">PACER\_Feedback@ao.uscourts.gov</a> by January 6, 2021.
- The email should include:
  - Name/POC.
  - Organization/company.
  - PACER account number (for QA environment).
  - IP addresses.

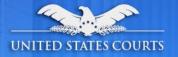

# **Questions?**

PACER